### Kendrick High School

# **THE JUNIOR CHEROKEE Connection Newsletter**

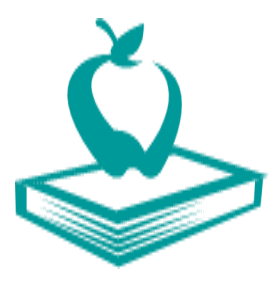

### **JUNIOR YEAR; SENIOR YEAR HERE I COME!**

From My Desk to Yours (Dr. Simmons)

Let the research fun begin! ! As you navigate through your junior year anxious to become a senior, remember that there are several things you need to be doing that can definitely keep you distracted from thinking about that converted senior status...at least for a few minutes! This year you really need to decide what career field you what to pursue. When you meet with me this year we will be focusing on education and training that's required for your career of choice and will begin to gather information about school and training programs that will

help you reach your goals. We will also discuss what you need to be doing this school year and next to make the schools/ programs you're interested in more attainable (i.e. SAT Prep, ACT Prep, clubs, volunteer work, etc.). Feel free to start some of this research before we meet.

I hope that you are having a wonderful, success-

ful Junior Year!!

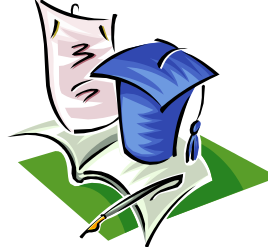

Senior Year-Here I Come!!!!

**The Muscogee County School District Career, Technical & Agricultural** 

**Education Department does not discriminate on the basis of race, color, sex (including pregnancy and related conditions), religion, national origin, age, military status, disability, or any other legally protected status in its educational programs and activities, and provides equal access to the Boy Scouts and other designated youth groups. Lack of English language skills will not be a barrier to admission and participation. The following person has been designated to handle inquiries regarding the non-discrimination policies for CTAE programs:** 

**Victoria Thomas, Director of CTAE, 2906 Macon Road, Columbus, Georgia 31906; 706-748-2000.**

#### **EXAM STRESS**

The word "exams" often brings to mind a picture of a frantic student sitting at a desk, surrounded by books and papers flying every where as a lack of sleep show under their eyelids. Before you start panicking about all of the tests coming up, remember this doesn't have to be you. BE PREPARED!

 October 5, 2019 November 2, 2019 December 7, 2019

**2019 SAT DATES**

j  $\overline{a}$ 

**DATES TO REMEMBER** 09/09 - Progress Report 10/17 - Report Card 11/13 - Progress Report 11/25 - 29 Thanksgiving Break

**2019 ACT DATES**

 September 14, 2019 October 26, 2019

December 14, 2019

#### **DON'T FORGET!!!**

Be Prepared

- Have a Game Plan
- Write Your Resume
- Do Your College Search
- **A** Research Careers

**August 30, 2019**

**Volume 1, Issue 1**

# **Inside Story Headline**

This story can fit 150-200 words.

One benefit of using your newsletter as a promotional tool is that you can reuse content from other marketing materials, such as press releases, market studies, and reports.

While your main goal of distributing a newsletter might be to sell your product or service, the key to a successful newsletter is making it useful to your readers.

A great way to add useful content to your newsletter is to develop and write your own articles, or include a calendar of upcoming events or a special offer that promotes a new product.

You can also research articles or find "filler" articles by accessing the World Wide Web. You can

write about a variety of topics but try to keep your articles short. Much of the con-

tent you put in your newsletter can also be used for your Web site. Microsoft Publisher offers a simple way to convert your newsletter to a Web publication. So, when you're finished writing

your newsletter, convert it to a Web site and post it.

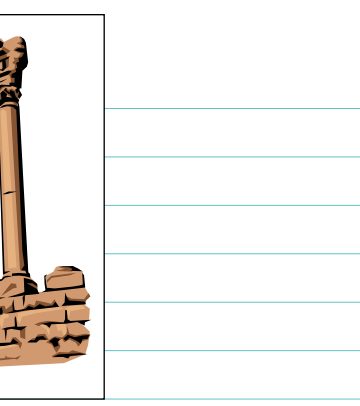

Caption describing picture or graphic.

### **Inside Story Headline**

This story can fit 100-150 words. The subject matter that appears in newsletters is virtually endless. You can include stories that focus on current technologies or innovations in your field.

You may also want to note business or economic trends, or make predictions for your customers or clients.

If the newsletter is distributed internally, you might comment upon

to the business. Sales figures or earnings will show how your business is growing. Some newsletters include a column that is updated every issue, for instance, an advice column, a book review, a letter from the president, or an editorial. You can also profile new employees or top customers or vendors.

new procedures or improvements

"To catch the reader's attention, place an interesting sentence or quote from the story here."

### **Inside Story Headline**

This story can fit 75- 125 words.

Selecting pictures or graphics is an important part of adding content to your newsletter.

Think about your article and ask yourself if the picture supports or enhances the mes-

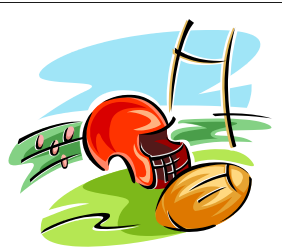

**Caption describing pi** ture or graphic.

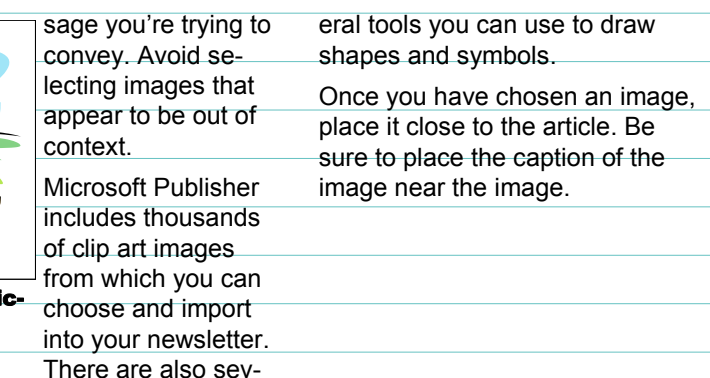

# **Inside Story Headline**

This story can fit 150-200 words.

One benefit of using your newsletter as a promotional tool is that you can reuse content from other marketing materials, such as press releases, market studies, and reports.

While your main goal of distributing a newsletter might be to sell your product or service, the key to a successful newsletter is making it useful to your readers.

A great way to add useful content to your newsletter is to develop and write your own articles, or include a calendar of upcoming events or a special offer that promotes a new product.

You can also research articles or find "filler" articles by accessing the World Wide Web. You can write about a variety of topics but try to keep your articles short.

Much of the content you put in your newsletter can also be used for your Web site. Microsoft Publisher offers a simple way to convert your newsletter to a Web publication. So, when you're finished writing your newsletter, convert it to a Web site and post it.

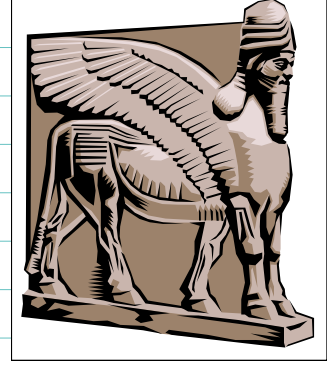

Caption describing picture or graphic.

## **Inside Story Headline**

This story can fit 100-150 words. The subject matter that appears in newsletters is virtually endless. You can include stories that focus on current technologies or innovations in your field.

You may also want to note business or economic trends, or make predictions for your customers or clients.

If the newsletter is distributed internally, you might comment upon

earnings will show how your business is growing. Some newsletters include a column that is updated every issue, for instance, an advice column, a book review, a letter from the president, or an editorial. You can also profile new employees or top customers or vendors.

new procedures or improvements to the business. Sales figures or

> "To catch the reader's attention, place an interesting sentence or quote from the story here."

# **Inside Story Headline**

This story can fit 75-125 words. Selecting pictures or graphics is an important part of adding content to your newsletter. Think about your article and ask yourself if the picture supports or enhances the message you're trying to convey. Avoid selecting images that appear to be out of context.

Microsoft Publisher includes thou-

sands of clip art images from which you can choose and import into your newsletter. There are also several tools you can use to draw shapes and symbols.

Once you have chosen an image, place it close to the

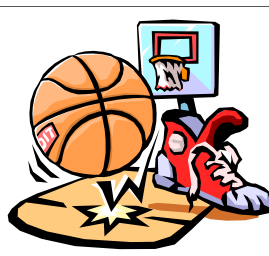

Caption describing picture or graphic.

article. Be sure to place the caption of the image near the image.

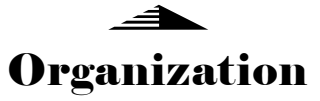

#### **Business Name**

Primary Business Address Address Line 2 Address Line 3 Address Line 4 Phone: 555-555-5555 Fax: 555-555-5555 E-mail: someone@example.com

We're on the Web! example.com

This would be a good place to insert a short paragraph about your organization. It might include the purpose of the organization, its mission, founding date, and a brief history. You could also include a brief list of the types of products, services, or programs your organization offers, the geographic area covered (for example, western U.S. or European markets), and a profile of the types of customers or members served.

It would also be useful to include a contact name for readers who want more information about the organization.

#### **Business Tagline or Motto**

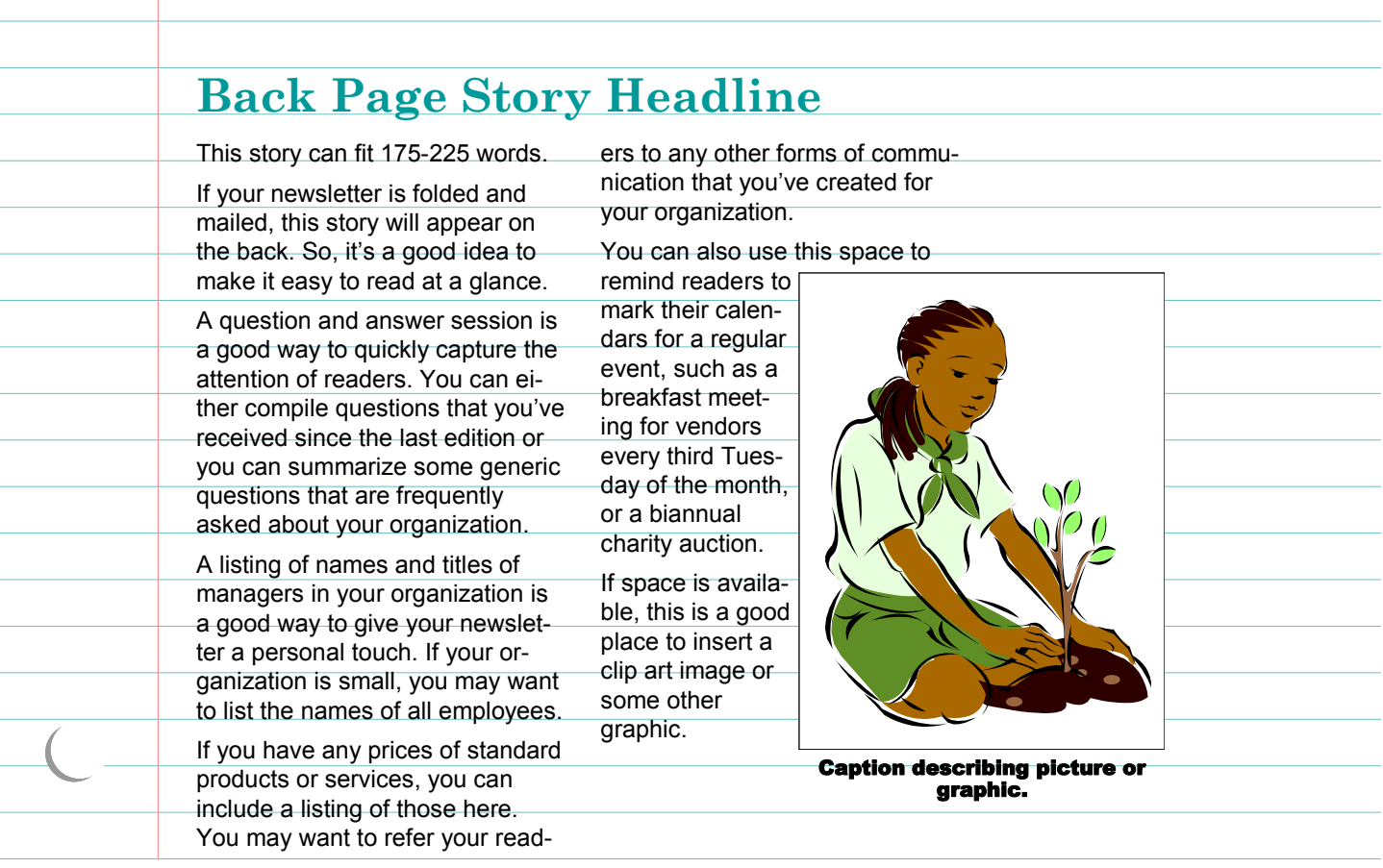